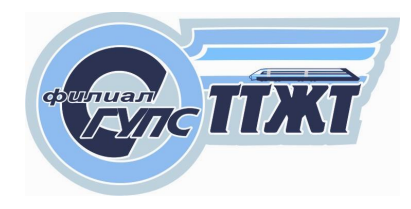

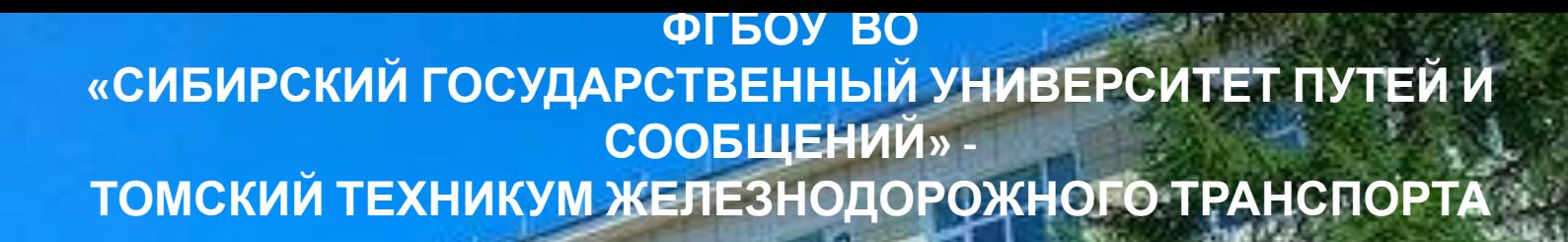

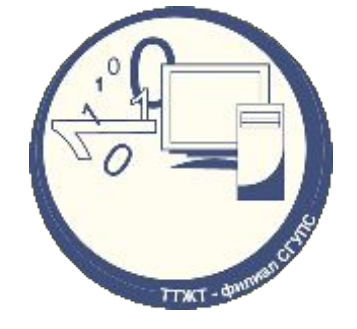

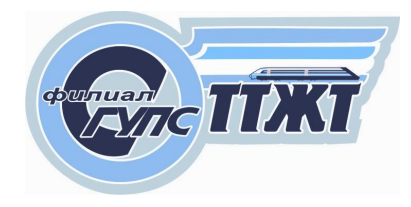

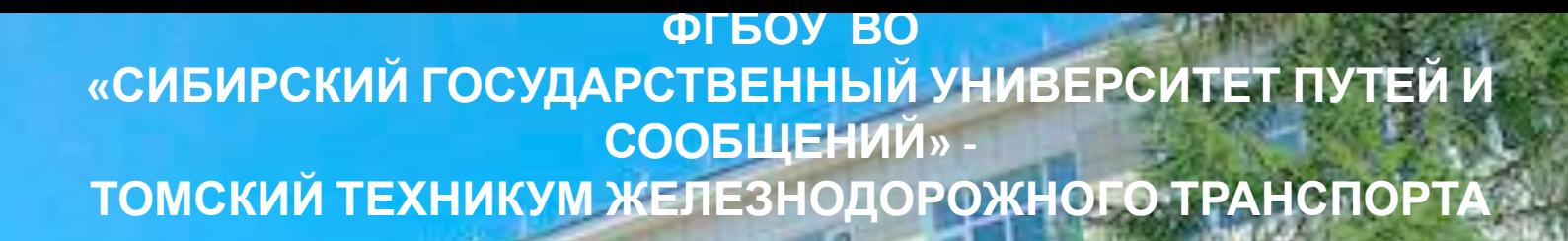

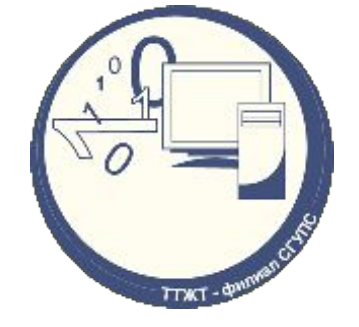

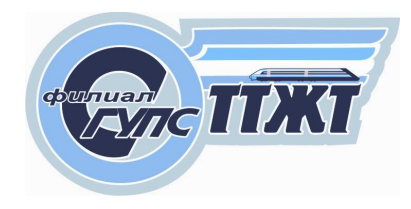

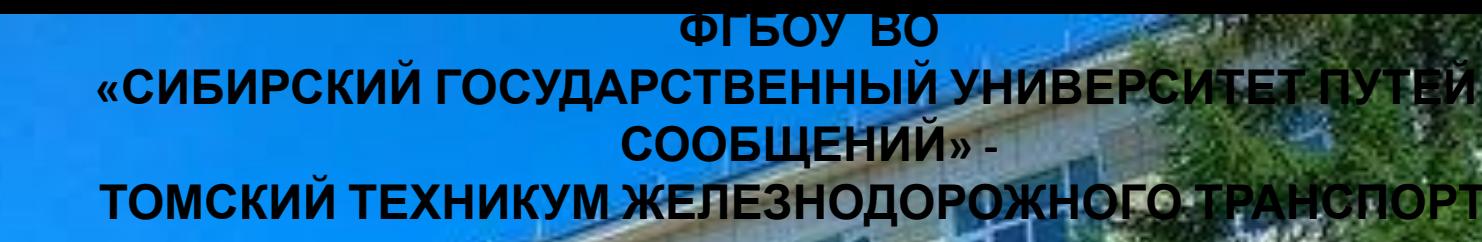

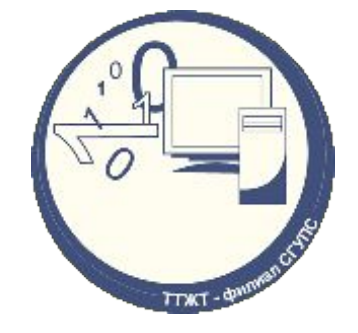

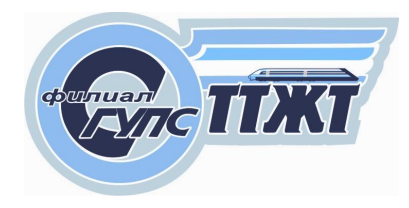

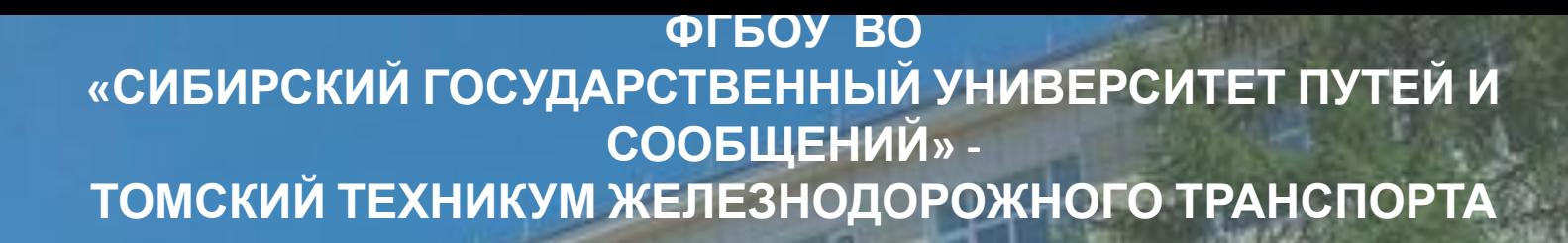

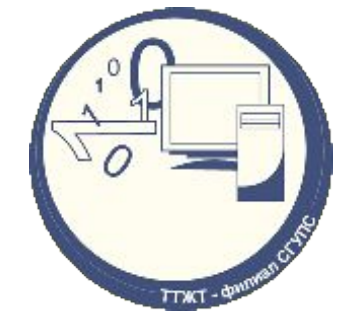

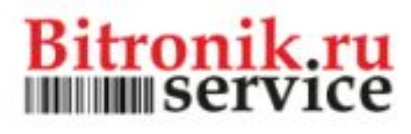

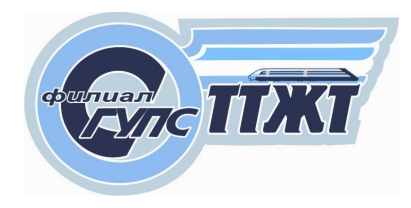

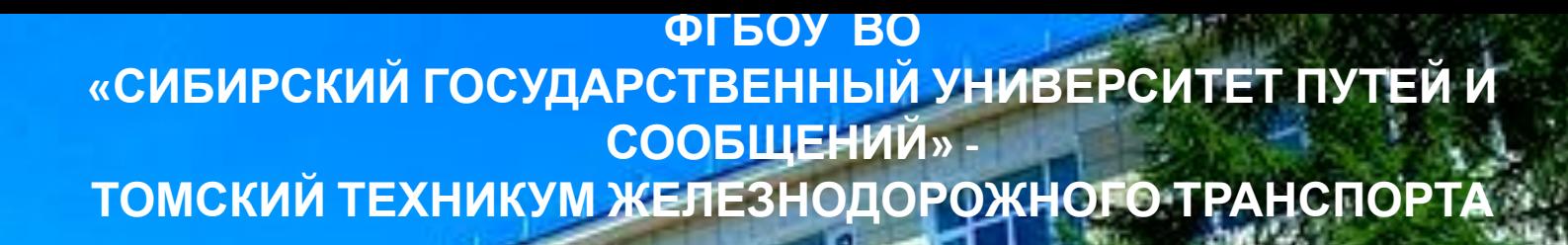

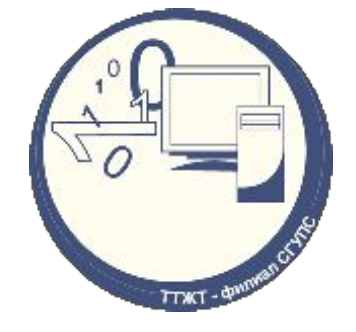

### Фирма «Битроник»

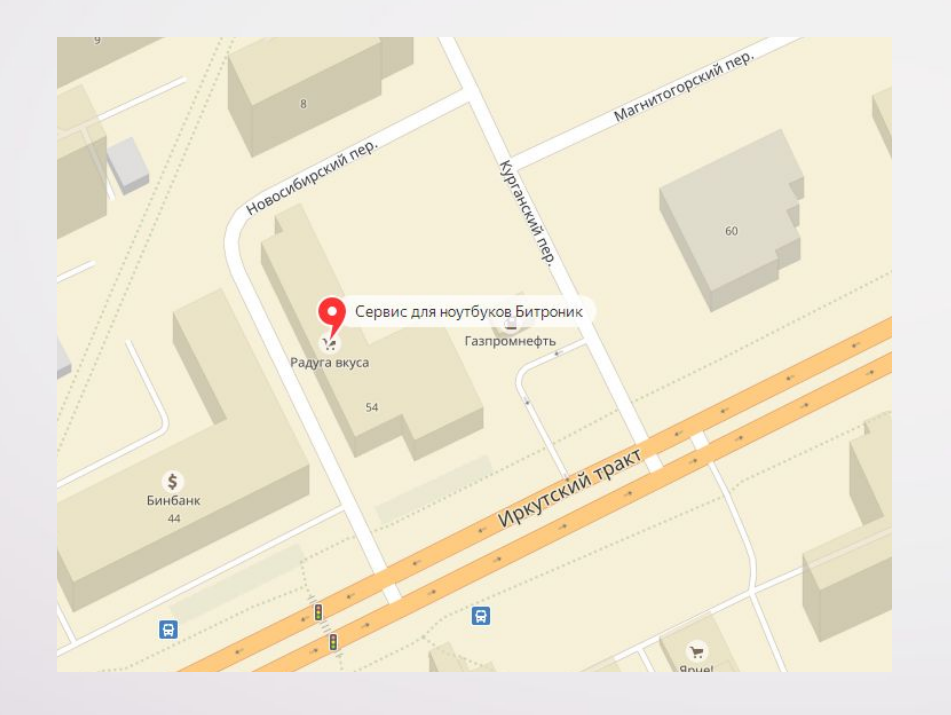

### Рабочее место

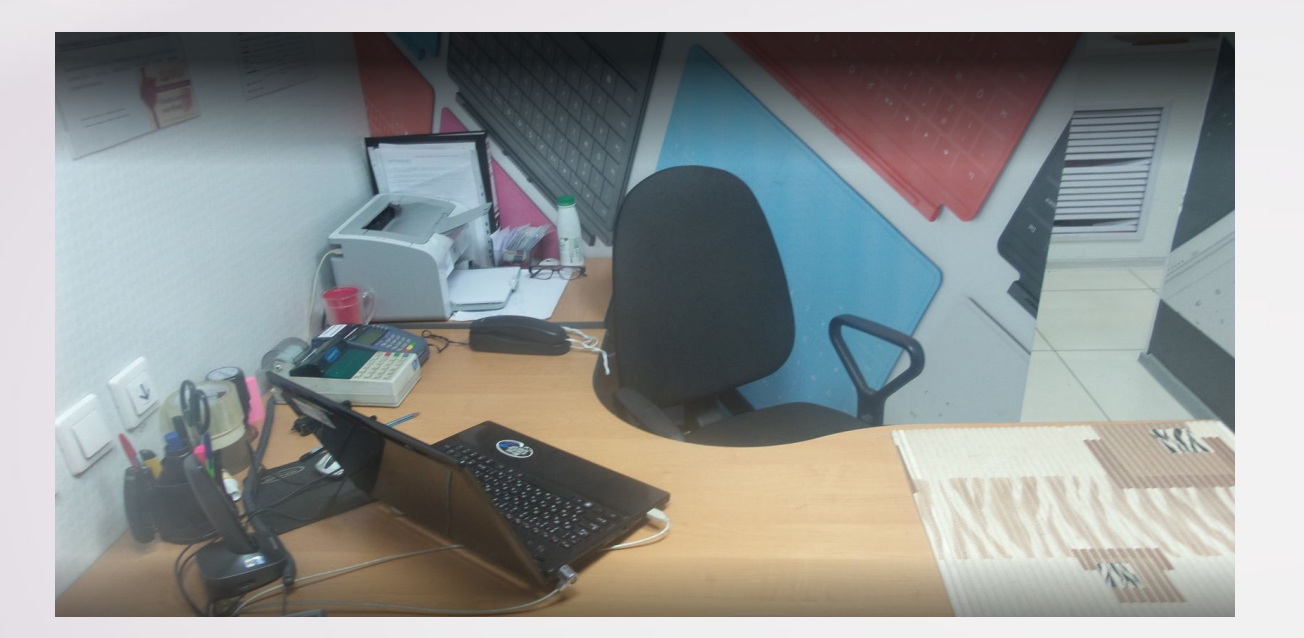

### Структура предприятия

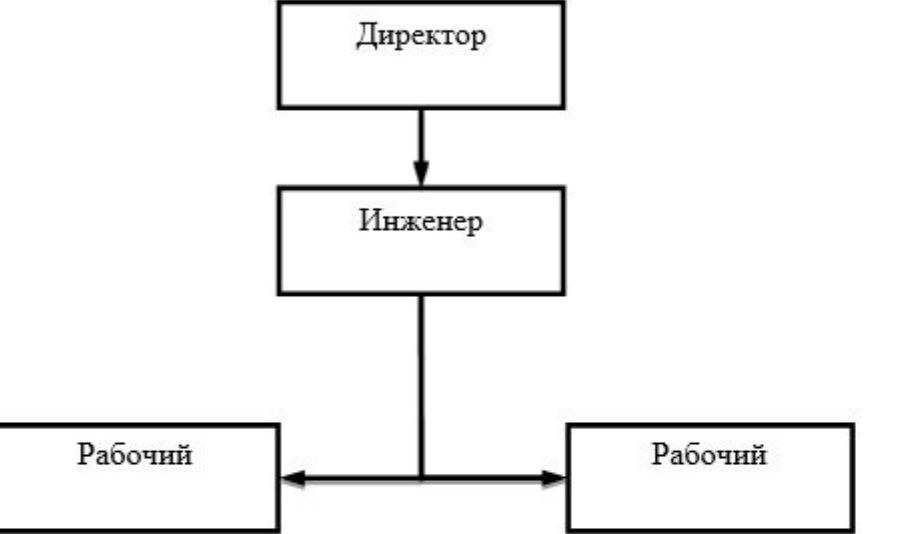

задачи Цели:

1 - Закрепление и улучшение знаний полученных за время обучения.

2 - Совершенствование профессиональных навыков и умений по специальности.

3 - Приобретение навыков обращения с техническими и программными средствами предприятия.

4 - Приобретение опыта работы.

5 - Приобретение практического опыта работы.

6 - Проявление общественной и коллективной работы.

7 - Развитие профессионального мышления.

8 - Изучение основных требований техники безопасности.

Задачи:

Цели и

1 - Привитие студентам первичных умений и навыков работы по выбранной специальности.

2 - Ознакомление студента с рабочим местом.

3 - Изучение (или повторение) технических и программных средств предприятия.

4- Выполнение своих обязанностей на рабочем месте.

5 - Сбор материалов для составления отчета.

### Инструменты предприятия

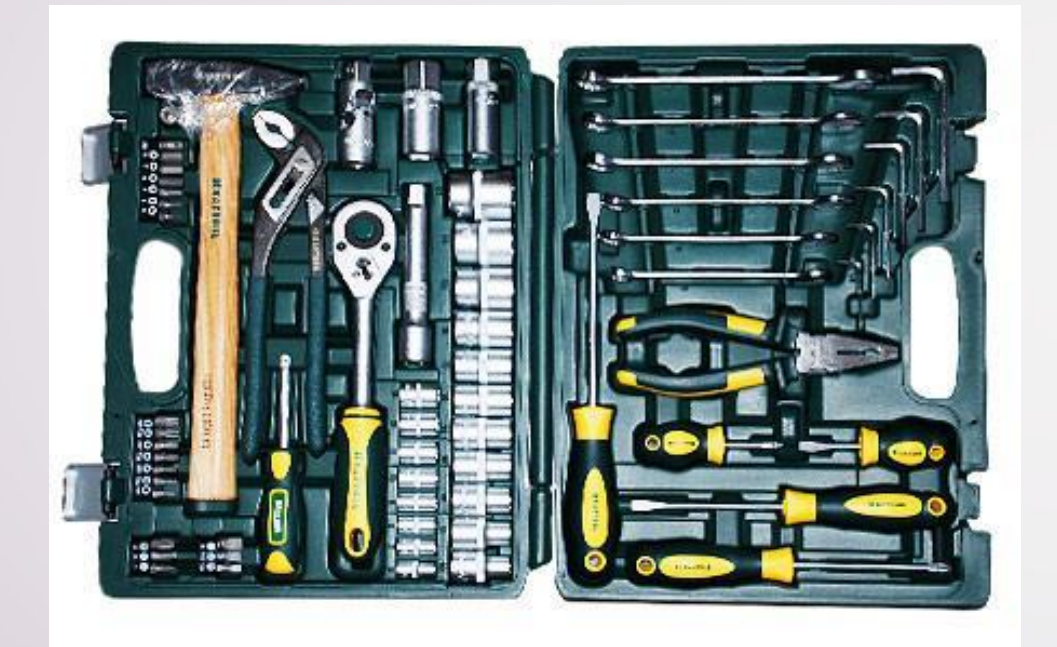

### Kraftool Осциллограф SDS-E

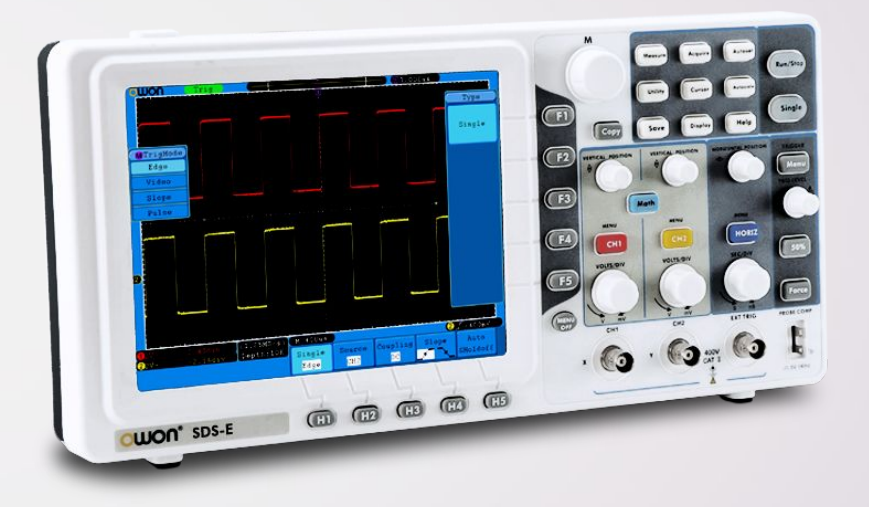

### Техническое оборудование

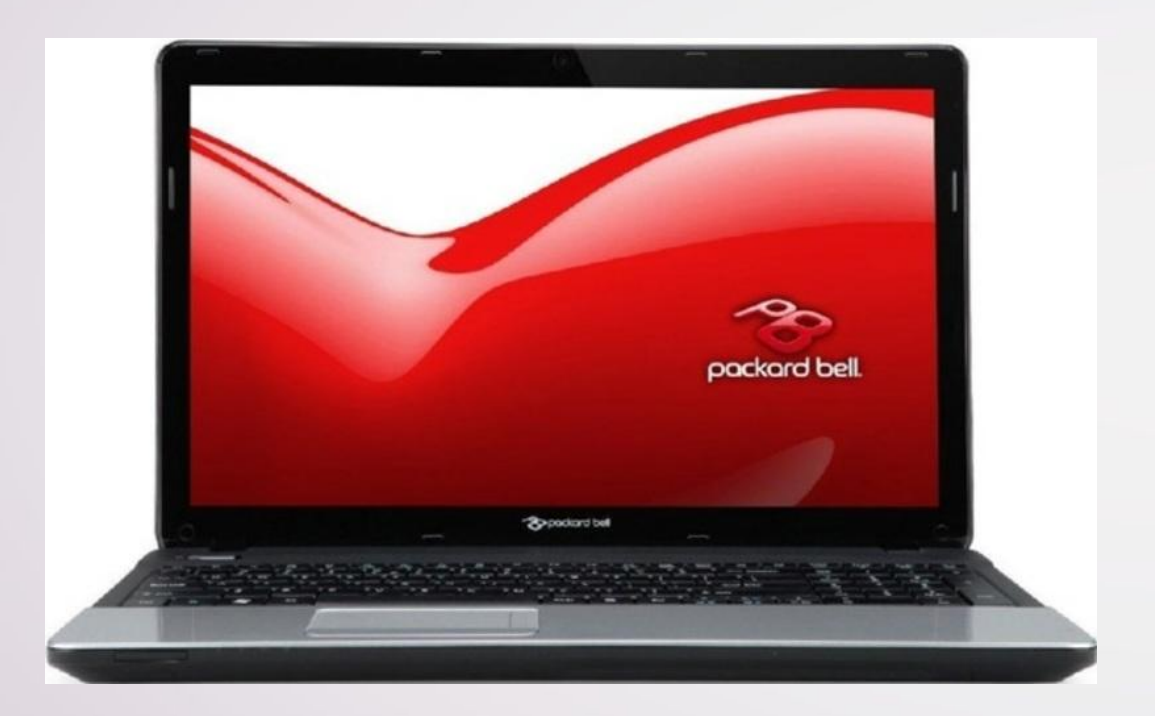

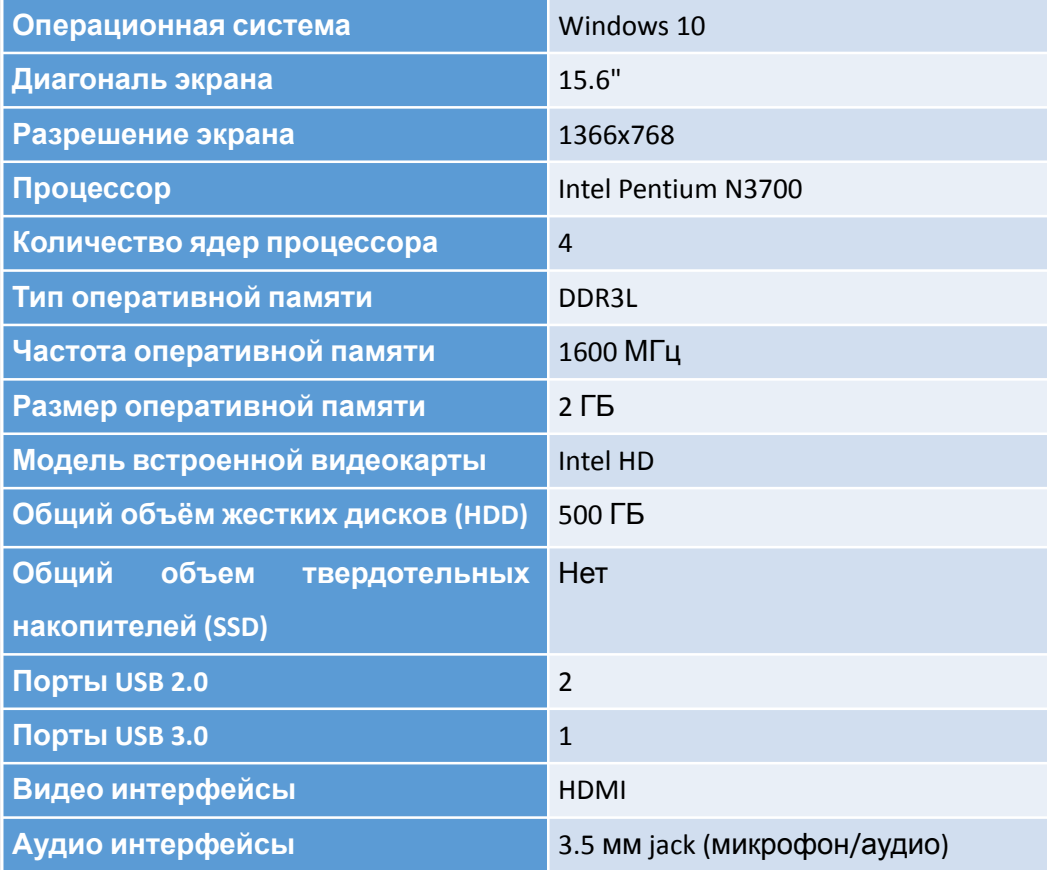

### **Программные средства предприятия**

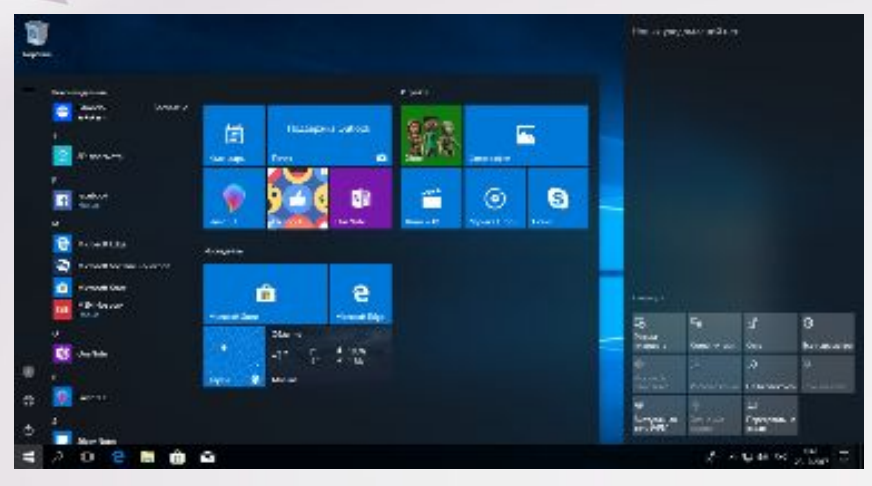

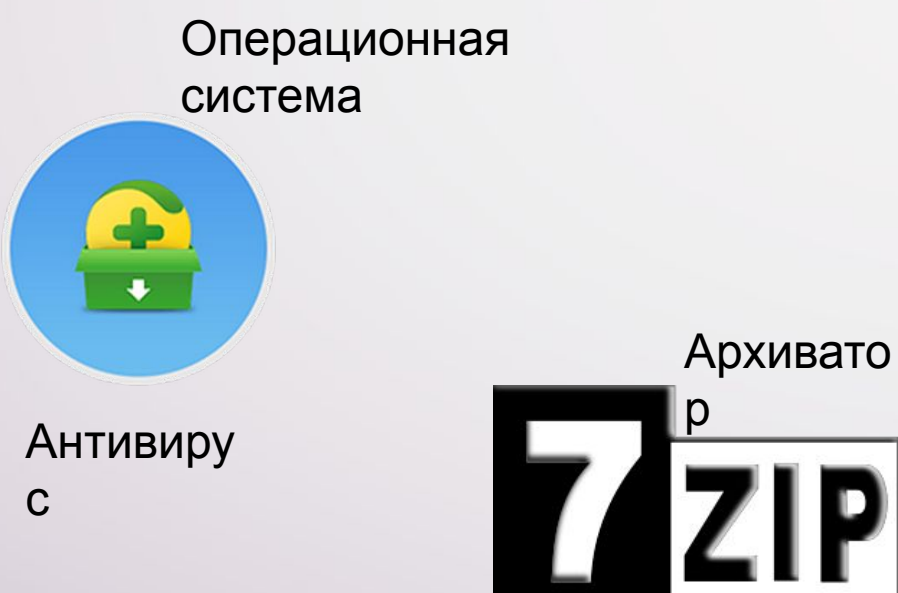

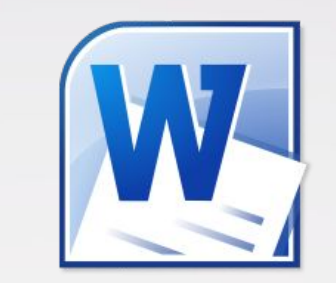

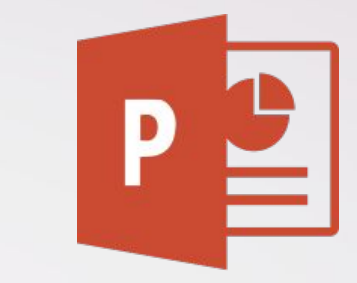

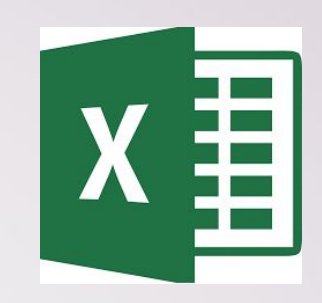

Офисный программы

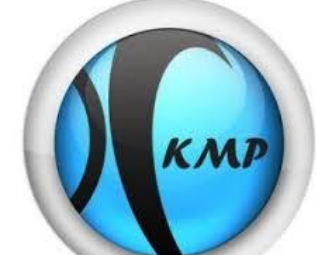

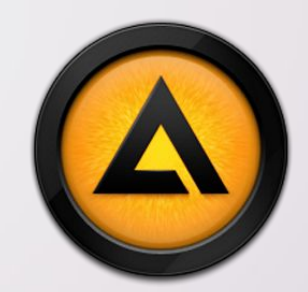

Видео и аудио плееры

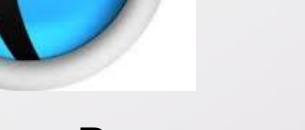

ЛИЧНОЕ УЧАСТИЕ В РАБОТЕ

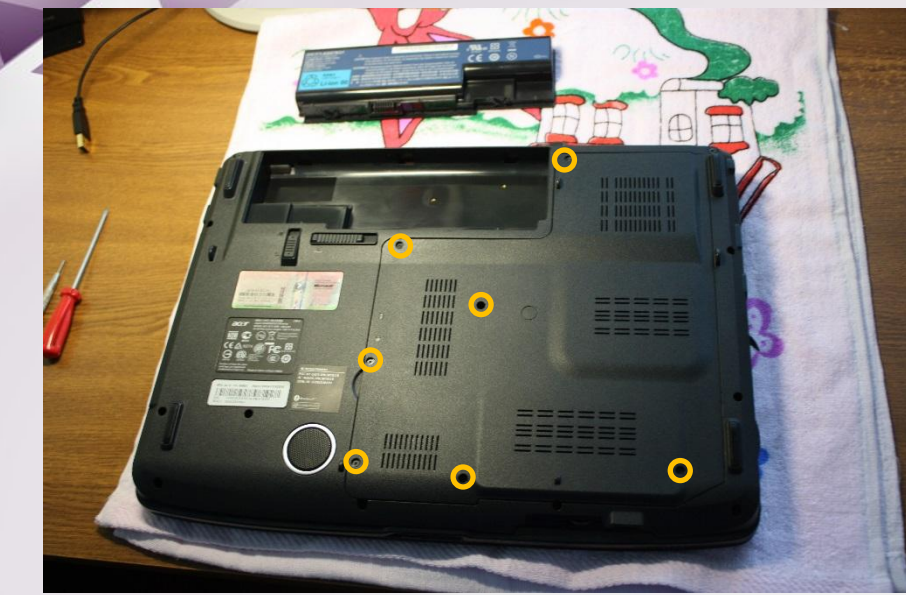

Задняя сторона ноутбука

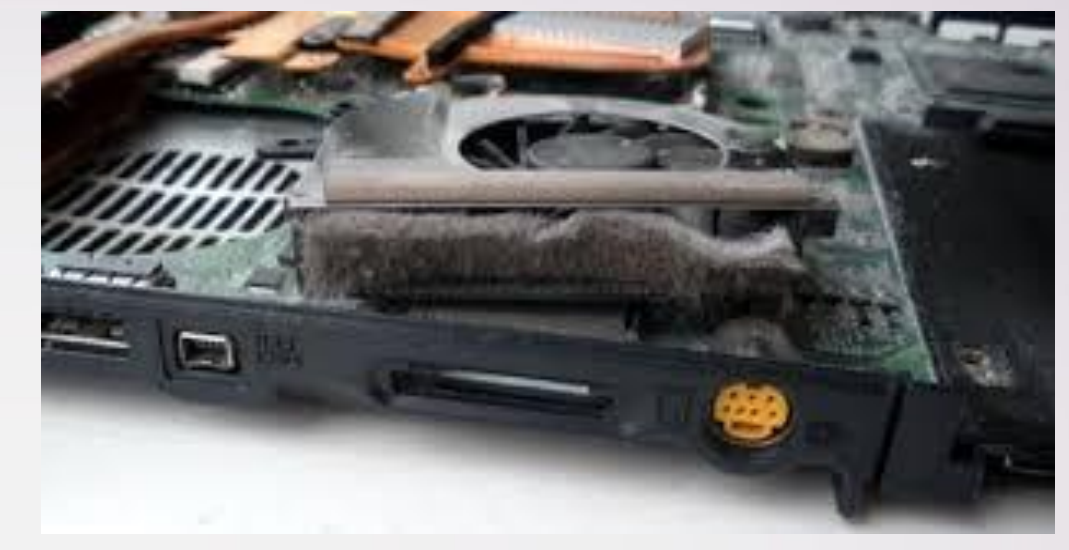

Снятый кулер

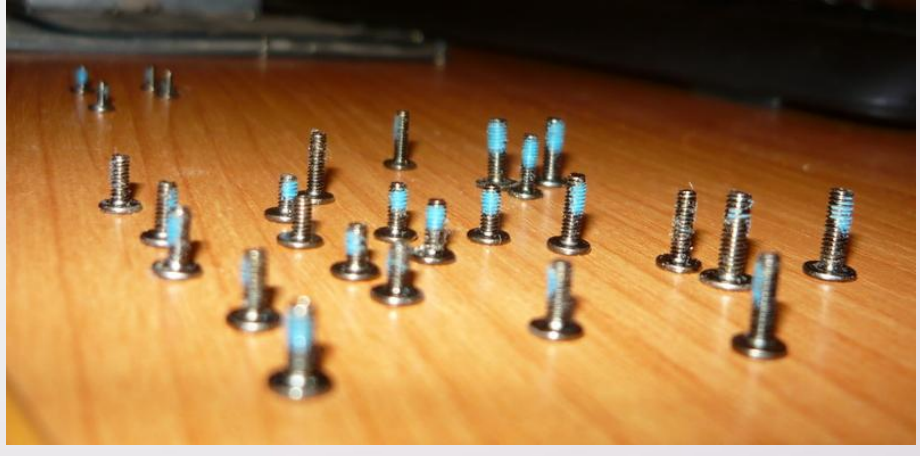

Болты ноутбука

# Индивидуальное

## задание

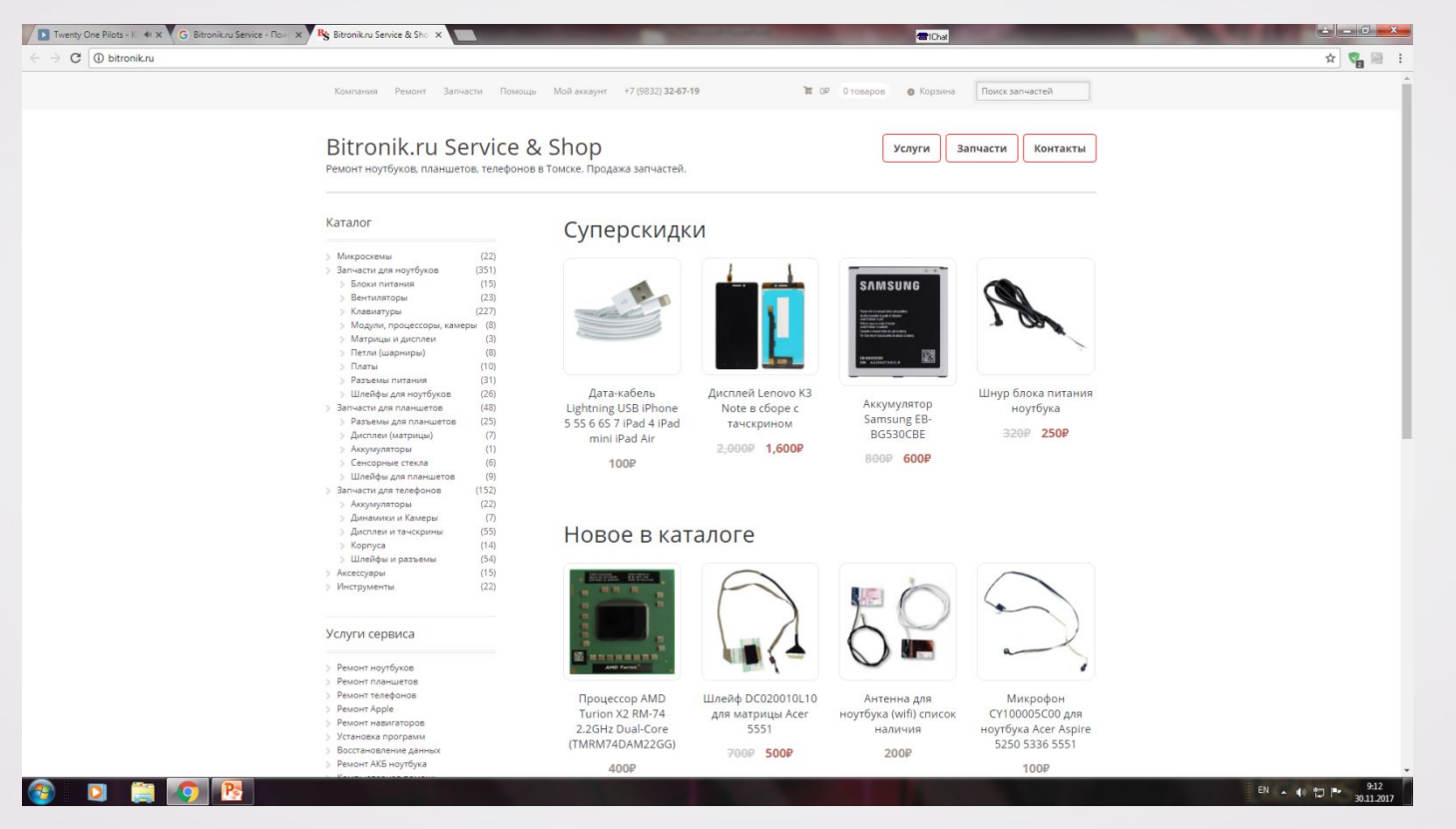

Работа с сайтом

### Вход на сайт под профилем Мой модератора

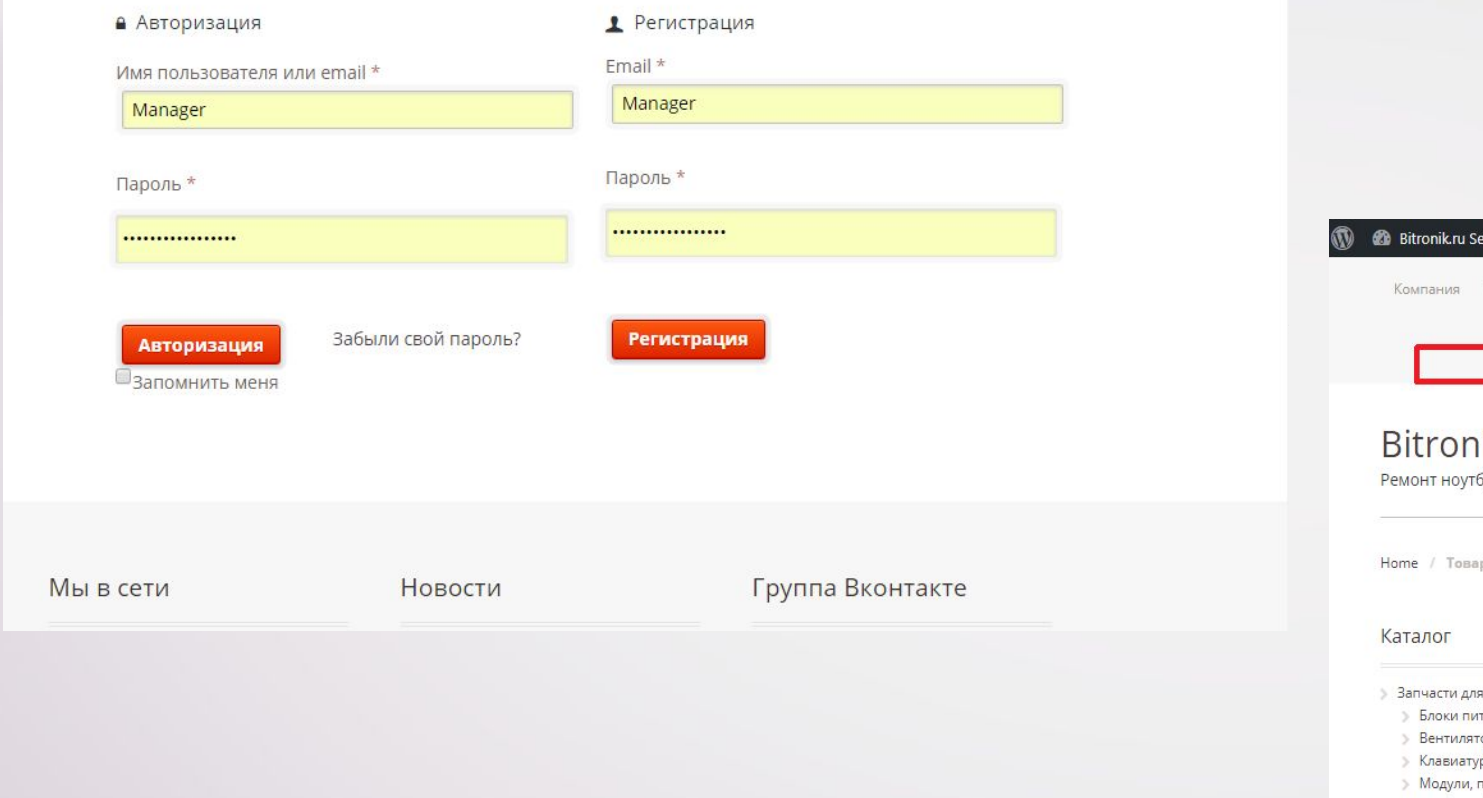

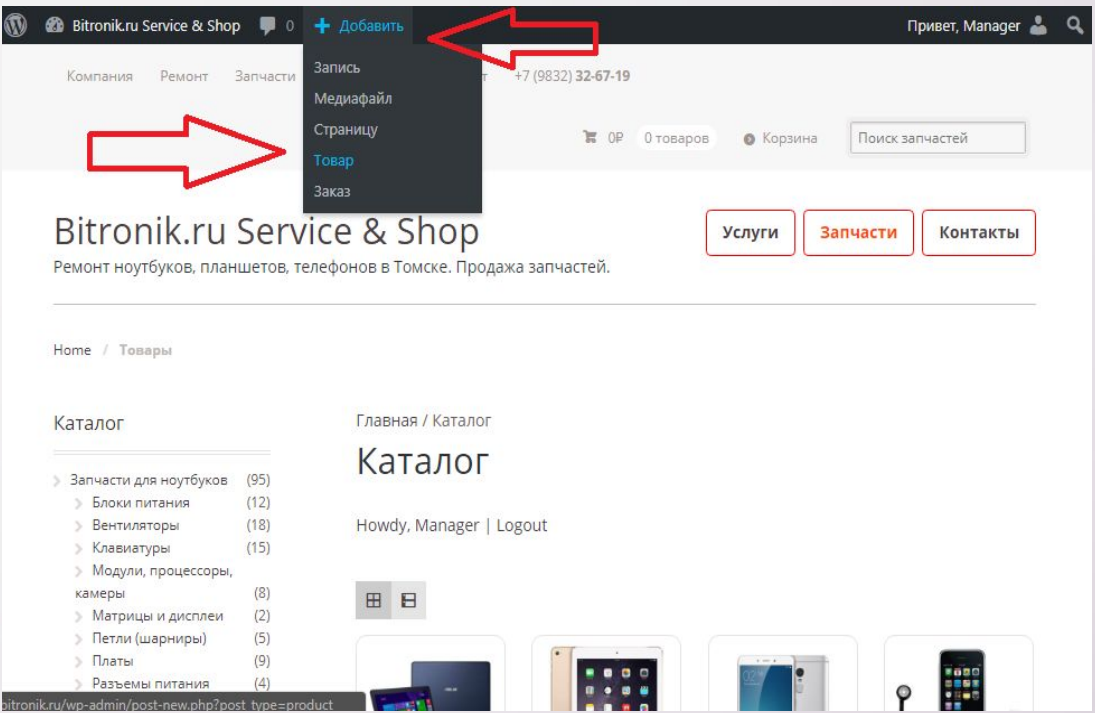

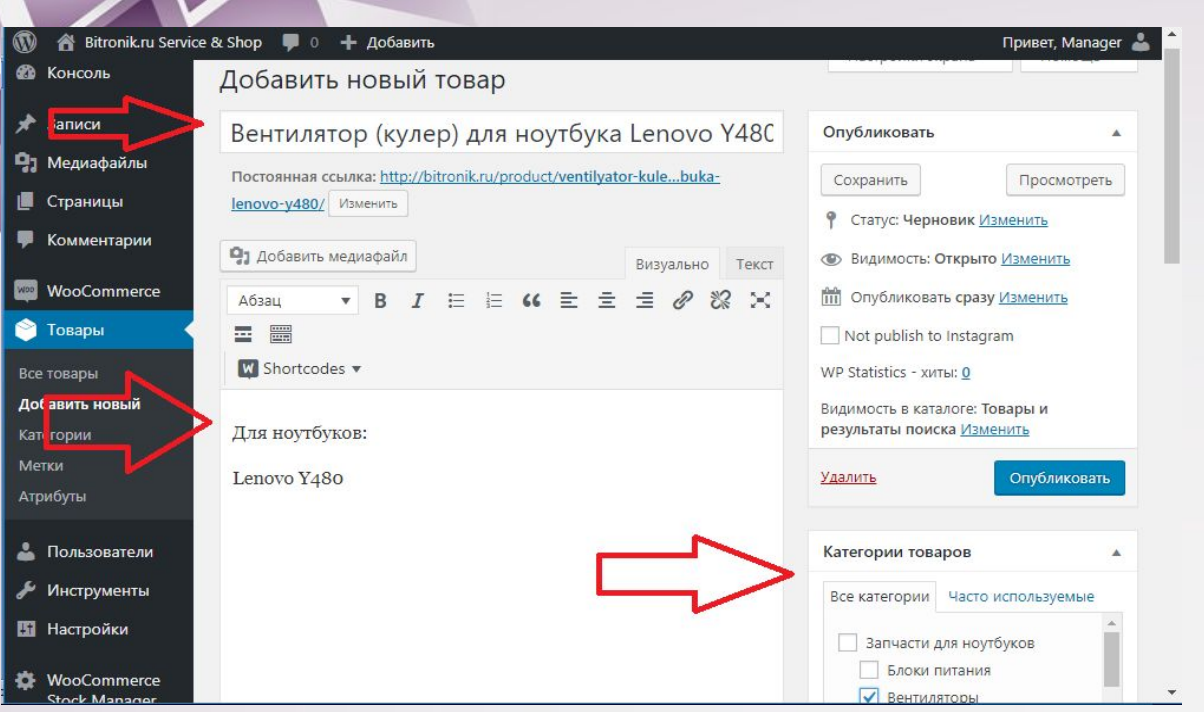

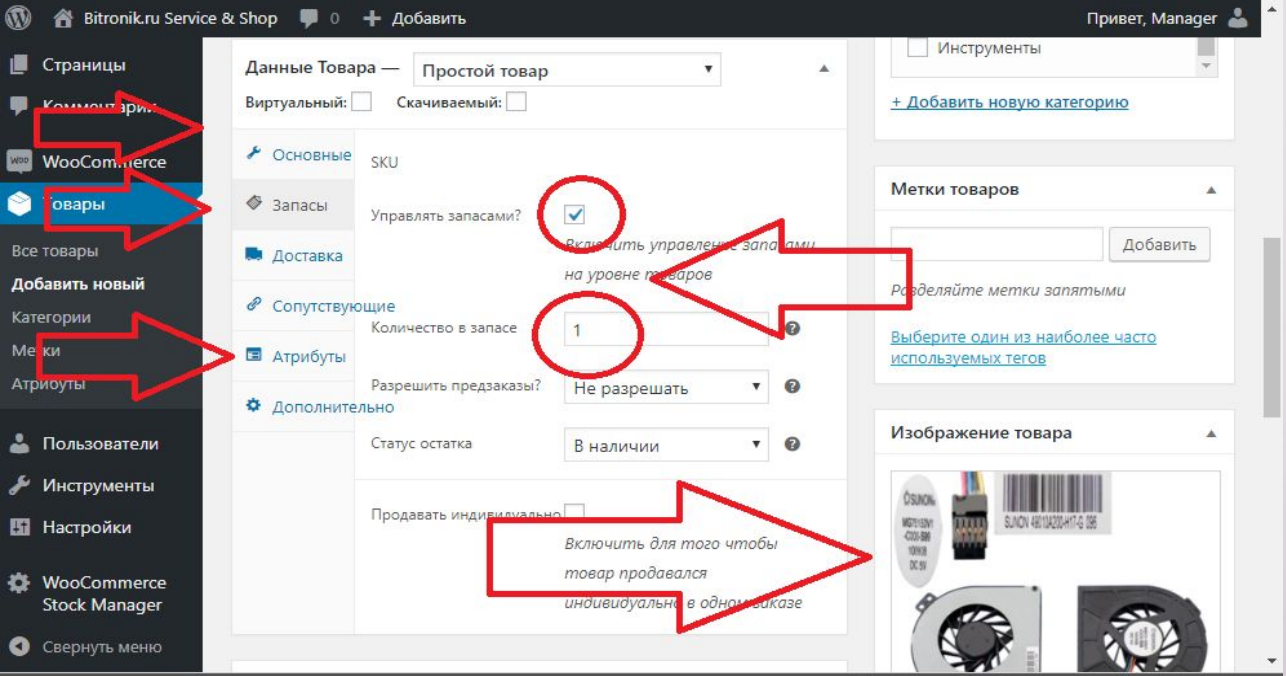

Спасибо за внимание